*Prof. dr hab. inż. Bogdan ZYGMUNT Dr inż. Krzysztof MOTYL Wojskowa Akademia Techniczna*

DOI: 10.17814/mechanik.2015.7.321

# **ANIMACJA KOMPUTEROWA LOTU POCISKU RAKIETOWEGO W PAKIECIE MATHCAD**

*Streszczenie: Przedstawiono procedurę opracowywania animacji komputerowej lotu pocisku rakietowego w pakiecie MathCad. Zaprezentowana procedura obejmuje budowanie dyskretnego modelu fizycznego i modelu matematycznego pocisku rakietowego. Równania dynamiczne i kinematyczne opisujące ruch postępowy i obrotowy pocisku rakietowego, stanowiące model matematyczny, zostały zaimplementowane w pakiecie MathCad. Na podstawie wyników uzyskanych z symulacji komputerowej opracowano animację lotu pocisku rakietowego.* 

# **FLIGHT COMPUTER ANIMATION OF A ROCKET MISSILE IN MATHCAD**

*Abstract: A procedure for the development of computer animation missile flight in the Mathcad was presented. Presented procedure includes: building a discrete of physical model and mathematical model of the missile. The equations describing the dynamic and kinematic motion and rotational of the missile, which are its mathematical model has been implemented in the Mathcad. The simulation results were used to develop computer animation.*

*Słowa kluczowe: pocisk rakietowy, model matematyczny, symulacja, animacja komputerowa*

*Keywords: rocket missile, mathematical model, simulation, computer animation*

### **1. WPROWADZENIE**

Podczas opracowywania konstrukcji pocisku rakietowego przeprowadza się szereg badań. Część z nich to badania doświadczalne wykonanego prototypu pocisku lub jego modelu rzeczywistego. Badania doświadczalne należy poprzedzić badaniami teoretycznymi, wykorzystując istniejące narzędzia informatyczne. Pierwszy krok w badaniach teoretycznych polega na opracowaniu modelu fizycznego, matematycznego i numerycznego a następnie na przeprowadzeniu badań symulacyjnych. Takie rozwiązanie jest praktyczne z uwagi na koszty i nakłady materialne przeprowadzonych doświadczeń. Doświadczalne badania bezpośrednie na obiekcie rzeczywistym, przeprowadzane w końcowej fazie projektowania, umożliwiają uzyskanie najbardziej wiarygodnych wyników, lecz wymagają poniesienia niewspółmiernie większych kosztów w porównaniu z innymi rodzajami badań. W wielu przypadkach są to badania niezbędne, gdyż umożliwiają wyznaczenie np. podstawowych osiągów pod wpływem obciążeń dynamicznych w locie.

### XIX Międzynarodowa Szkoła Komputerowego Wspomagania Projektowania, Wytwarzania i Eksploatacji

Jest obecnie regułą, że we wstępnej fazie projektowania posługujemy się metodami analitycznymi i teoretycznymi do oszacowania charakterystyk projektowanego pocisku rakietowego. Jedną z najdokładniejszych i najtańszych metod są komputerowe badania symulacyjne, gdyż nie wymagają angażowania kosztownego sprzętu oraz rozległego poligonu rakietowego. Podstawowym modelem umożliwiającym badanie właściwości dynamicznych ruchu pocisków rakietowych jest przestrzenny model matematyczny, a uzasadnione jest to występowaniem istotnych sprzężeń bezwładnościowych przechodzących przez oś podłużną pocisku rakietowego.

Środowisko MathCAD jest dość często stosowane do analizy właściwości dynamicznych niekierowanych i kierowanych pocisków rakietowych. Umożliwia analizę numeryczną pełnego modelu matematycznego ruchu pocisku rakietowego zbudowanego z układu nieliniowych równań różniczkowych oraz z dodatkowych równań algebraicznych. Dogodność stosowania tego programu polega na tym, że kod programowy wyrażeń algebraicznych nie różni się od zapisu wzorów matematycznych w podręcznikach czy na kartce papieru. Do podstawowych jego funkcji zaliczamy:

- obliczanie wyrażeń i funkcji w postaci pochodnych, całek i równań różniczkowych,
- wykonywanie obliczeń na symbolach, na wektorach i macierzach,
- wykonywanie obliczeń numerycznych i programowanie obliczeń,
- tworzenie animacji i wymiana danych z innymi programami,
- wygodne tworzenie wykresów,
- pełne wykorzystanie graficznego środowiska systemów Windows.

## **2. PROCEDURA MODELOWANIA FIZYCZNEGO I MATEMATYCZNEGO LOTU POCISKU RAKIETOWEGO**

# **2.1. Model fizyczny pocisku rakietowego**

Obiektem modelowania matematycznego jest 122 mm niekierowany wirujący pocisk rakietowy składający się z zapalnika, głowicy bojowej, silnika rakietowego na stały materiał napędowy i czterech małych stateczników [6, 7]. Pociski rakietowe tego typu wystrzeliwane są z 40 prowadnic rurowych stanowiących wyrzutnię zamontowaną na pojeździe kołowym. W chwili obecnej i najbliższej przyszłości w Wojskach Lądowych RP wycofywane będą wyrzutnie polowe BM-21 GRAD i RM-70, a zastąpią je wyrzutnie WR-40 LANGUSTA  $(rys. 1)$ .

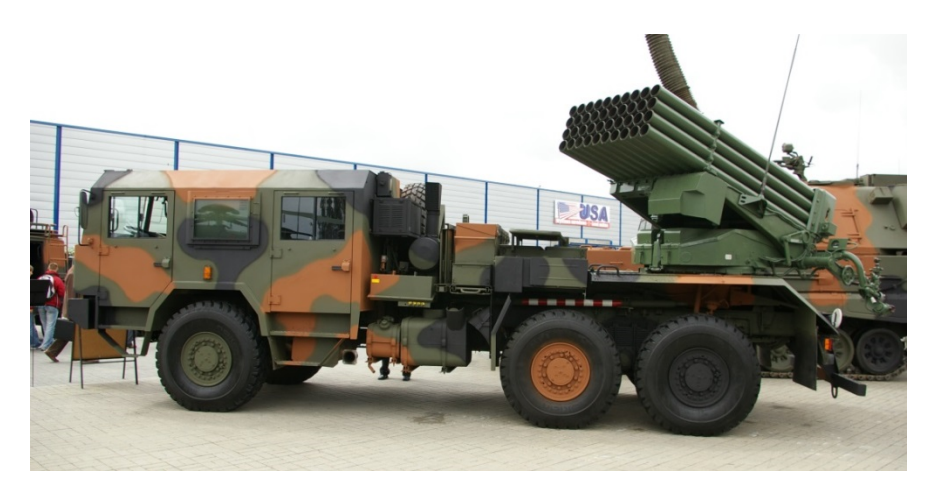

Rys. 1. Wyrzutnia polowa WR-40 LANGUSTA prezentowana na wystawie MSPO Kielce

### XIX Międzynarodowa Szkoła Komputerowego Wspomagania Projektowania, Wytwarzania i Eksploatacji

Wyrzutnia rakietowa LANGUSTA jest przeznaczona do strzelania następującymi pociskami rakietowymi kalibru 122 mm: pociskiem rakietowym odłamkowo-burzącym M-21OF, pociskami rakietowymi FENIKS-Z o zwiększonej donośności: M-21 FHE z głowicą odłamkowo-burzącą SPALL (rys. 2) i M-21 FK z głowicą kasetową HESYT.

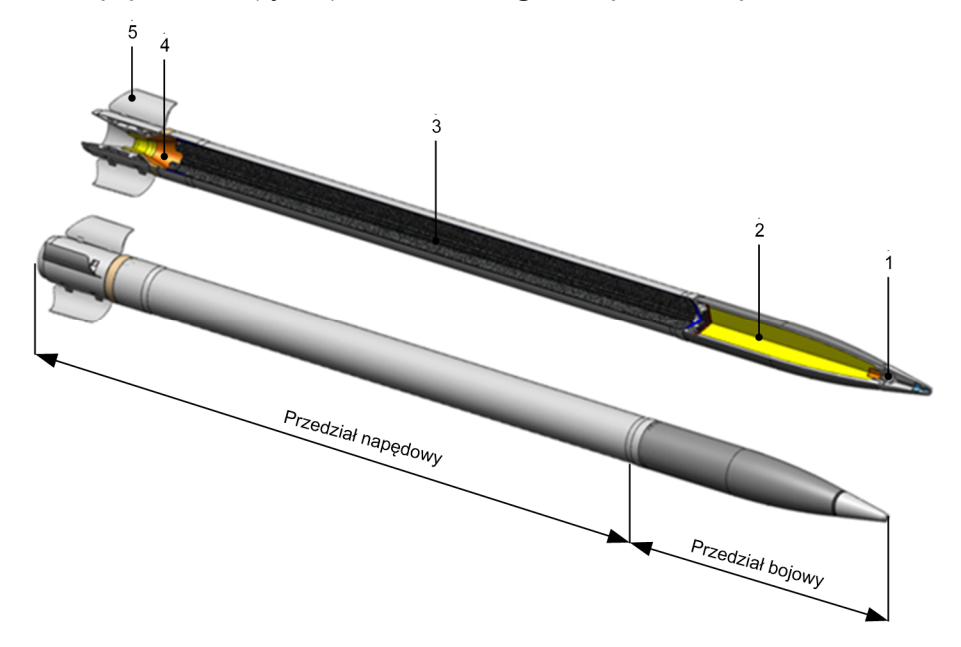

Rys. 2. Widok ogólny i przekrój 122 mm pocisku rakietowego M-21 FHE (FENIKS-Z): 1 – zapalnik MRW-U; 2 – głowica SPALL; 3 – silnik rakietowy; 4 – dysza; 5 – stateczniki

Przestrzenny tor lotu 122 mm pocisku rakietowego składa się z dwóch odcinków: aktywnego i pasywnego. Pocisk rakietowy z pracującym silnikiem rakietowym opuszcza prowadnicę rurową z prędkością około 50 m/s i przemieszcza się na odcinku aktywnym w czasie około 2÷3 s do punktu, w którym następuje koniec pracy silnika rakietowego. Bezpośrednio po wylocie pocisku z prowadnicy rozkładają się cztery brzechwy. Stabilizują one pocisk na torze, wymuszając odpowiedni ruch wirowy w celu zmniejszenia rozrzutu. Po zakończeniu pracy silnika rakietowego pocisk rakietowy porusza się torem balistycznym w kierunku celu.

Należy zaznaczyć, że przewód każdej prowadnicy ma bruzdę, wytłoczoną według linii śrubowej, z którą współpracuje wkręt prowadzący pocisku podczas ruchu pocisku w prowadnicy. W wyniku takiego wymuszenia obrotu pocisk zaczyna wirować wokół swej osi podłużnej, uzyskując odpowiednią prędkość obrotową, powodującą zmniejszenie wpływu niektórych zakłóceń działających w czasie lotu na pocisk rakietowy, co w konsekwencji wywołuje zmniejszenie rozrzutu pocisku rakietowego.

W procesie opracowywania modelu fizycznego 122 mm pocisku rakietowego uwzględniono cechy mające istotny wpływ na analizowane zjawisko. Opracowanie modelu fizycznego pocisku wymagało przede wszystkim:

1. Przyjęcia układów współrzędnych niezbędnych do opisu ruchu pocisku oraz sił na niego działających.

- 2. Określenia struktury pocisku, czyli (tabela 1):
- charakterystyk geometrycznych;
- charakterystyk masowo-bezwładnościowych;
- charakterystyk układów napędowych.
- 3. Wyznaczenia składowych sił zewnętrznych i momentów tych sił działających na pocisk wraz z funkcjami je opisującymi, czyli:

XIX Międzynarodowa Szkoła Komputerowego Wspomagania Projektowania, Wytwarzania i Eksploatacji

- siły ciężkości i jej momentu;
- siły aerodynamicznej i jej momentu;
- siły Coriolisa i jej momentu.

4. Określenia charakterystyk ośrodka ruchu obiektu, tzn.: gęstości, lepkości, temperatury, ciśnienia w zależności od wysokości lotu.

W tabeli 1 zamieszczono wyznaczone charakterystyki struktury pocisku rakietowego obejmujące parametry geometryczne, masowo-bezwładnościowe i parametry silnika rakietowego.

Tabela 1

Wartości liczbowe charakterystyk struktury 122 mm pocisku rakietowego

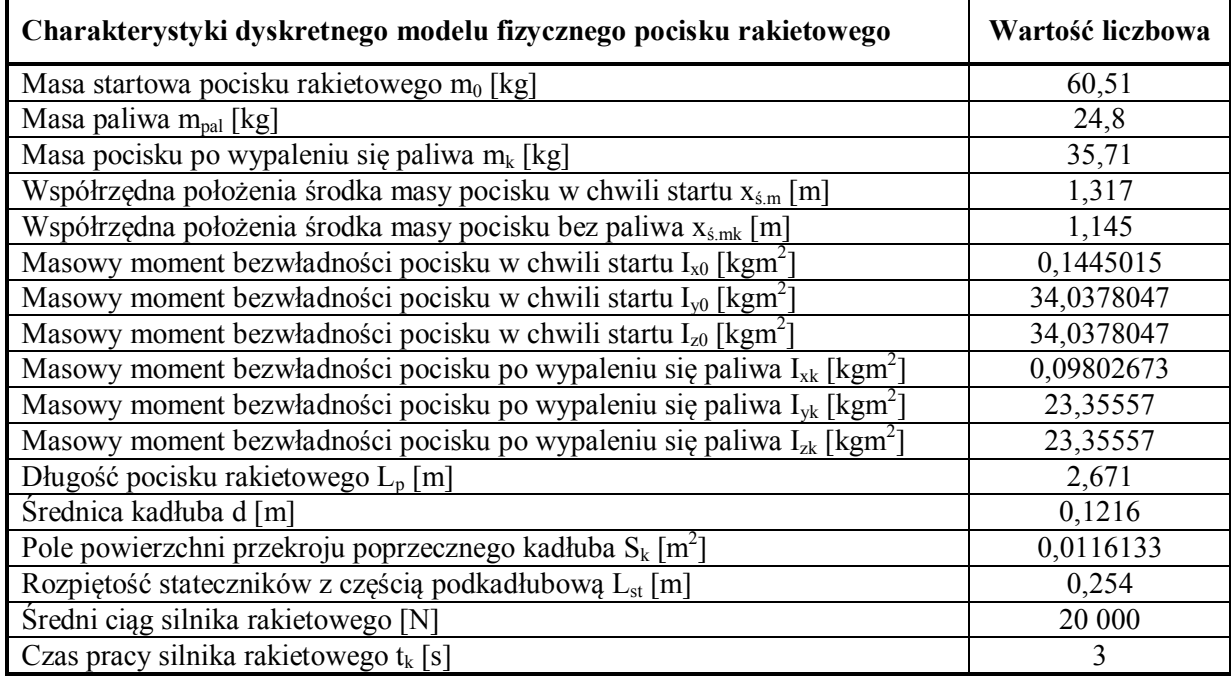

### **2.2. Model matematyczny pocisku rakietowego**

Równania stanowiące model matematyczny pocisku rakietowego wyprowadzono w oparciu o twierdzenia zmiany pędu i krętu ciała o zmiennej masie. Skalarne równania opisujące pełny ruch przestrzenny pocisku rakietowego zamieszczono poniżej:

$$
m \cdot \frac{dV}{dt} = \sum R_x \tag{1}
$$

$$
m \cdot V \cdot \cos \gamma \cdot \frac{d\kappa}{dt} = \sum R_{y}
$$
 (2)

$$
-m \cdot V \cdot \frac{d\gamma}{dt} = \sum R_z \tag{3}
$$

$$
\frac{dx_g}{dt} = V \cdot \cos\gamma \cdot \cos\kappa \tag{4}
$$

$$
\frac{dy_g}{dt} = V \cdot \cos\gamma \cdot \sin\kappa \tag{5}
$$

$$
\frac{dz_g}{dt} = -V \cdot \sin\gamma \tag{6}
$$

XIX Międzynarodowa Szkoła Komputerowego Wspomagania Projektowania, Wytwarzania i Eksploatacji

$$
I_x \cdot \frac{dp}{dt} - (I_y - I_z) \cdot q \cdot r = L \tag{7}
$$

$$
I_{y} \cdot \frac{dq}{dt} - (I_{z} - I_{x}) \cdot p \cdot r = M \tag{8}
$$

$$
I_z \cdot \frac{dr}{dt} - (I_x - I_y) \cdot p \cdot q = N \tag{9}
$$

$$
\frac{d\Theta}{dt} = q \cdot \cos\Phi - r \cdot \sin\Phi \tag{10}
$$

$$
\frac{d\Phi}{dt} = p + \tan\Theta \cdot (q \cdot \sin\Phi + r \cdot \cos\Phi) \tag{11}
$$

$$
\frac{d\,\Psi}{dt} = (q \cdot \sin\Phi + r \cdot \cos\Phi) \cdot \sec\Theta \tag{12}
$$

gdzie:

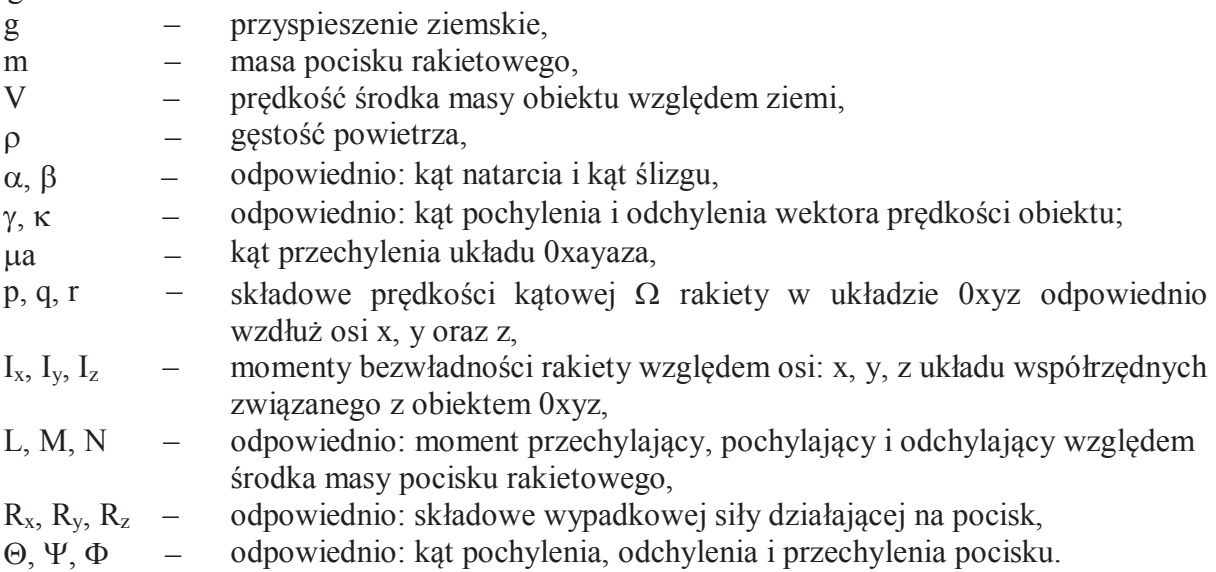

Dodatkowo należy uzupełnić ten układ równań różniczkowych zależnościami geometrycznymi między wprowadzonymi układami współrzędnych, równaniami dodatkowymi opisującymi współczynniki aerodynamiczne sił i momentów aerodynamicznych oraz funkcjami zmiany masy i ciągu silnika rakietowego.

### **3. SYMULACJA KOMPUTEROWA LOTU POCISKU RAKIETOWEGO**

### **3.1. Implementacja modelu matematycznego w pakiecie MathCad**

Model matematyczny opisujący przestrzenny ruch pocisku rakietowego w atmosferze składa się z układu 12 równań różniczkowych zwyczajnych pierwszego rzędu. Aby uzyskać rozwiązanie wspomnianego układu równań różniczkowych zwyczajnych pierwszego rzędu z warunkami brzegowymi, należy je zaimplementować w pakiecie MathCad. Do rozwiązania układu równań służą procedury: "rkfixed" lub "Rkadapt". Wymienione procedury bazują na metodzie bezpośredniego całkowania krok po kroku – od nazwisk współautorów: Rungego–Kutty, w skrócie "rk". Procedura **"rkfixed"**, która została wykorzystana w pracy, opiera się na metodzie o stałym kroku całkowania.

### XIX Międzynarodowa Szkoła Komputerowego Wspomagania Projektowania, Wytwarzania i Eksploatacji

Przed zastosowaniem procedury "rkfixed" należy przygotować wektor pomocniczy D zawierający pochodne poszczególnych równań (rys. 3), mający postać: **D(t,Y)**, gdzie:

**t** – zmienna, względem której wykonywane jest różniczkowanie;

**Y** – wektor warunków początkowych nieznanych wartości funkcji.

Następnie możemy obliczyć układ równań różniczkowych, wykorzystując funkcję "rkfixed", której zapis jest następujący:

$$
A = r k \text{fixed}(Y, t_1, t_2, \text{Lpunkt}, D), \tag{13}
$$

gdzie:

A − macierz rozwiązań układu równań różniczkowych,

Y − wektor warunków początkowych n-elementowy,

t<sup>1</sup> − wartość początkowa zmiennej,

t<sup>2</sup> − wartość końca przedziału zmiennej, dla której są obliczane wartości funkcji,

Lpunkt − liczba punktów, dla których są obliczane wartości funkcji,

D − wektor n-elementowy zawierający pierwsze pochodne nieznanych funkcji.

Rys. 3. Zapis wektora warunków początkowych i układu równań różniczkowych opisujących ruch pocisku rakietowego w płaszczyźnie pionowej w pakiecie MathCad

Aby rozwiązać powyższy układ równań różniczkowych, należy utworzyć wektor wartości funkcji dla wartości początkowych zmiennej. Wspomniane warunki początkowe (brzegowe) umieszczamy w wektorze warunków początkowych **Y** (rys. 3). Warunki początkowe dotyczą: prędkości pocisku, kąta pochylenia i odchylenia wektora prędkości, współrzędnych stanowiska ogniowego 0x0y0z0, prędkości kątowej w kącie pochylenia, odchylenia i przechylenia pocisku, kątów pochylenia, odchylenia i przechylenia bryły pocisku rakietowego.

Funkcja "rkfixed" zwraca macierz A, której kolumny zawierają (rys. 4):

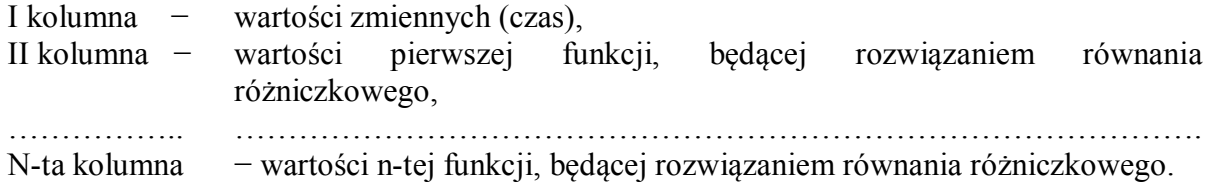

#### MECHANIK 7/2015 XIX Międzynarodowa Szkoła Komputerowego Wspomagania Projektowania, Wytwarzania i Eksploatacji

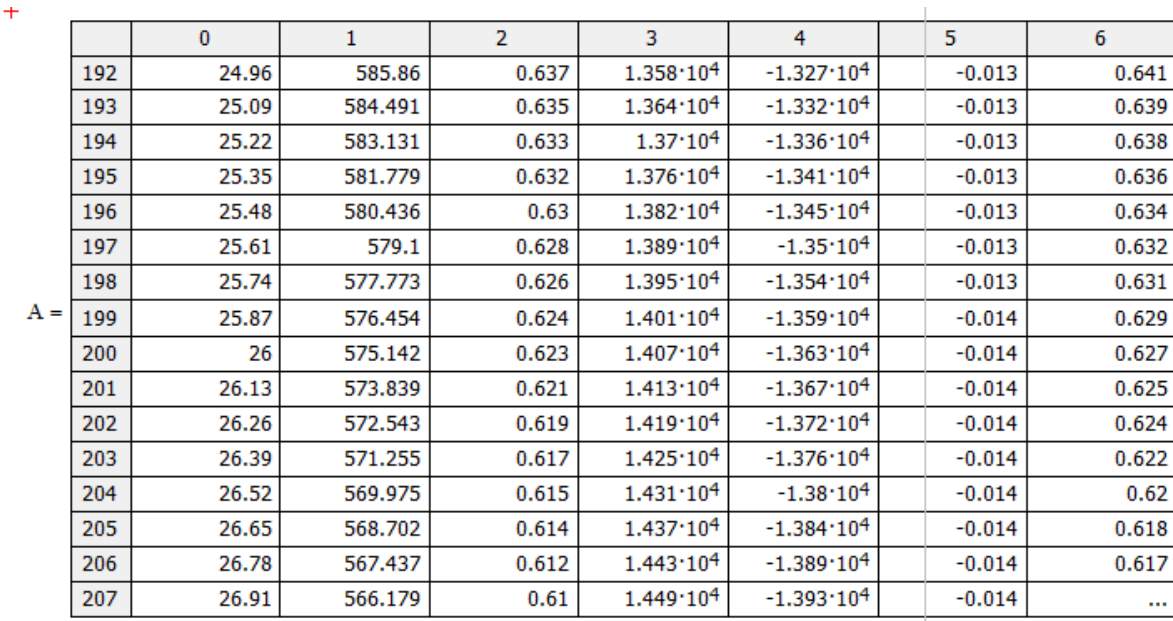

Rys. 4. Tabela z wynikami uzyskanymi z symulacji komputerowej lotu pocisku rakietowego w płaszczyźnie pionowej

#### **3.2. Analiza numeryczna podstawowych parametrów lotu pocisku rakietowego**

Najlepiej przedstawić funkcje rozwiązania na wykresach. Możemy to zrobić, wywołując polecenie Insert/Graph/X-Y Plot, i przypisać do wykresów odpowiednie kolumny macierzy **A**. Poniżej przedstawiono wybrane parametry lotu pocisku rakietowego w płaszczyźnie pionowej uzyskane z symulacji komputerowej dla kąta startu  $\gamma = 30^{\circ}$ .

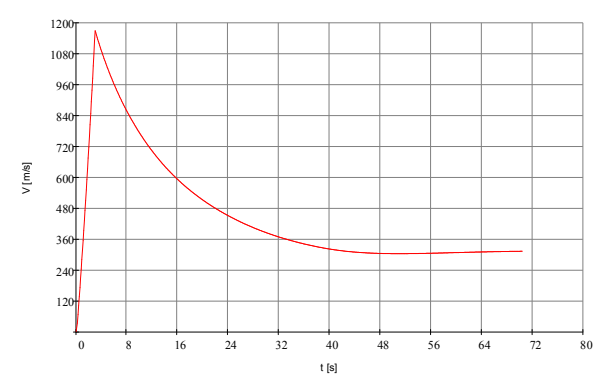

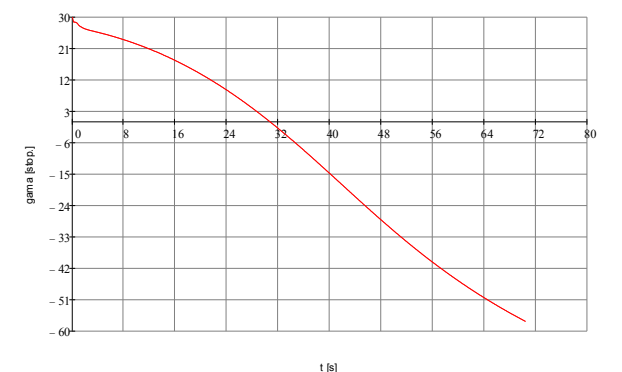

 Rys. 5. Zmiana prędkości lotu pocisku w czasie Rys. 6. Zmiana kąta pochylenia wektora prędkości pocisku w czasie

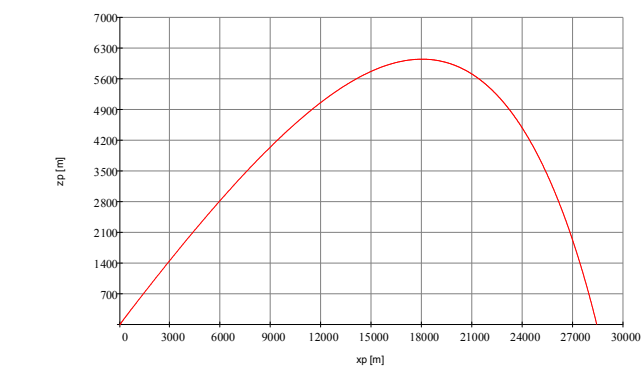

5600 6300 7000

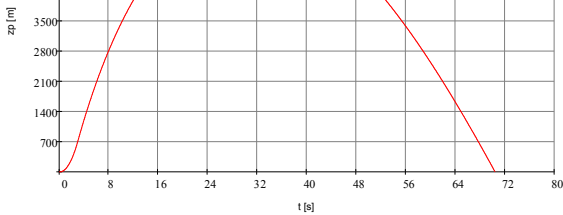

 $420$ 49<sub>0</sub>

Rys. 7. Zmiana wysokości lotu pocisku w czasie Rys. 8. Trajektoria lotu pocisku rakietowego

#### MECHANIK 7/2015 XIX Międzynarodowa Szkoła Komputerowego Wspomagania Projektowania, Wytwarzania i Eksploatacji

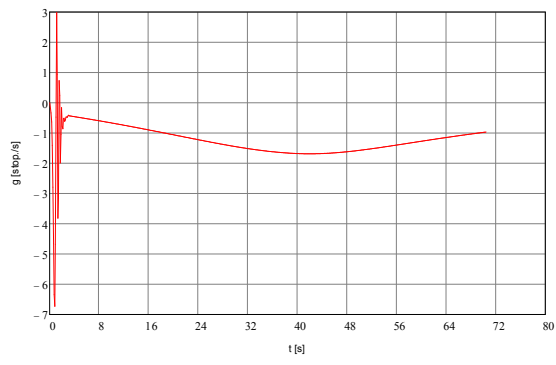

Rys. 9. Zmiana prędkości kątowej pocisku rakietowego w czasie

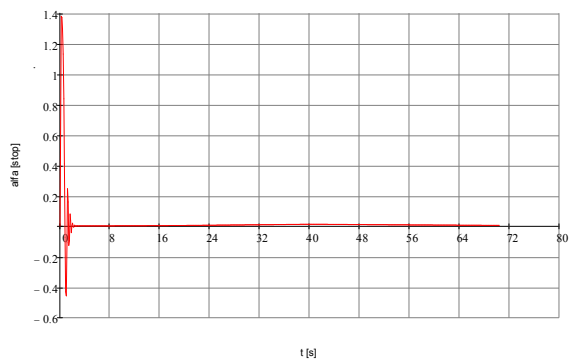

Rys. 10. Zmiana kąta natarcia pocisku rakietowego w czasie

### **4. ANIMACJA KOMPUTEROWA LOTU POCISKU RAKIETOWEGO**

Podczas opracowywania animacji komputerowej lotu pocisku rakietowego w oparciu o pakiet MathCad należy użyć zmiennej wbudowanej FRAME (klatka filmowa). Przy tworzeniu animacji trzeba wykonać następujące czynności:

- − należy wpisać zakres zmienności zmiennej x, uwzględniając zmienną FRAME;
- − zapisać odpowiednio: wzór funkcji, wyrażenie, wzór;
- − wywołać polecenie View/Animate i ustawić parametry symulacji (rys. 11);
- o From podać pierwszą wartość zmiennej FRAME;
- o To podać ostatnią wartość zmiennej FRAME;
- o At podać prędkość animacji (Frames/Sec);
- o [Animate] rozpoczyna nagrywanie animacji;
- o [Cancel] zamyka okno dialogowe;
- o [Save as] zachowuje animację na dysku w formacie multimedialnym;
- o [Options] określa parametry kompresji, gdyż animacja zajmuje dużo miejsca na dysku (rys. 12);
- − zaznaczyć przeciągnięciem myszy obszar wykresu (najlepiej cały), w którym ma zachodzić animacja;
- − wcisnąć przycisk Animate, aby zaobserwować animację wewnątrz okna dialogowego Animate.

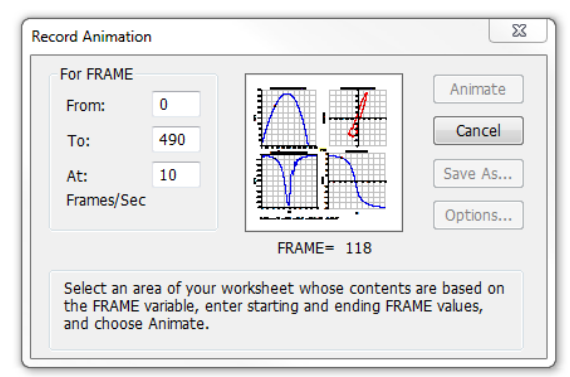

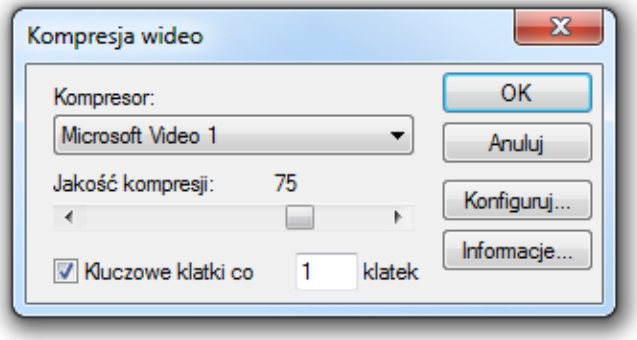

Rys. 11. Okno dialogowe View/Animate Rys. 12. Okno dialogowe Compressor Options

Po zakończeniu nagrywania animacji pojawia się okno dialogowe Playback, które umożliwia odtwarzanie animacji. W oknie tym wyświetlany jest obszar, w którym przeprowadzona jest animacja. Na jego dole są umieszczone dwa przyciski (do rozpoczęcia i do otwarcia nowego pliku animacji z dysku) oraz suwak, za pomocą którego można przesunąć się do dowolnej

klatki. Animację można obejrzeć po załadowaniu pliku z dysku za pomocą drugiego przycisku i uruchomieniu animacji za pomocą pierwszego przycisku (rys. 13).

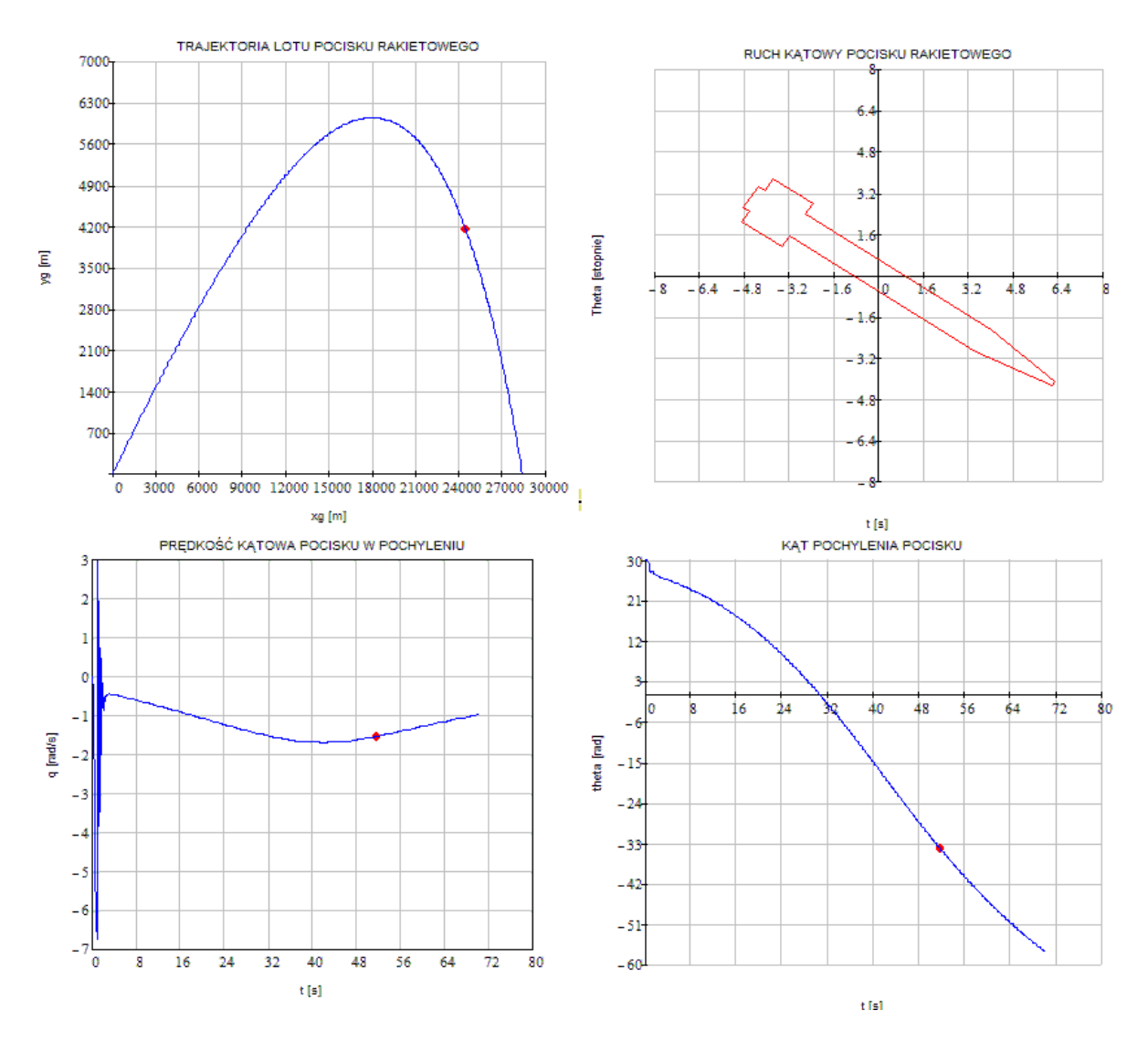

Rys. 13. Gotowa animacja lotu pocisku rakietowego w płaszczyźnie pionowej

# **5. PODSUMOWANIE I WNIOSKI KOŃCOWE**

- 1. Pakiet MathCAD jest dość często stosowany do analizy właściwości dynamicznych niekierowanych i kierowanych pocisków rakietowych. Umożliwia analizę numeryczną pełnego modelu matematycznego ruchu pocisku rakietowego zbudowanego z układu nieliniowych równań różniczkowych oraz z dodatkowych równań algebraicznych.
- 2. Dogodność stosowania tego programu polega na tym, że kod programowy wyrażeń algebraicznych nie różni się od zapisu wzorów matematycznych w podręcznikach czy na kartce papieru.
- 3. Na podstawie wyników uzyskanych z symulacji komputerowej opracowano animację lotu pocisku rakietowego. Daje to możliwość lepszego zrozumienia i zbadania danego zagadnienia naukowego.

XIX Międzynarodowa Szkoła Komputerowego Wspomagania Projektowania, Wytwarzania i Eksploatacji

4. Wyniki pracy wykazały wysoką przydatność pakietu obliczeniowego MathCAD do wyznaczania charakterystyk dynamicznych pocisków rakietowych, szczególnie w układzie przestrzennym 6DoF.

### **LITERATURA**

- [1] Gacek J.: *Modelowanie i badanie dynamicznych właściwości obiektów balistycznych*, WAT, Warszawa, 1992.
- [2] Gacek J.: *Balistyka zewnętrzna, cz. I. Modelowanie zjawisk balistyki zewnętrznej i dynamiki lotu*, Warszawa, 1997.
- [3] Gacek J.: *Balistyka zewnętrzna, cz. II. Analiza dynamicznych właściwości obiektów w locie*, WAT, Warszawa, 1998.
- [4] Zygmunt B., Motyl K.: *Komputerowe wspomaganie procesu modelowania lotu pocisku rakietowego w pakiecie MathCad*, "Mechanik" nr 7, CD-ROM 973-980 (2011).
- [5] Zygmunt B., Motyl K., Olejniczak E., Rasztabiga T.: *Eksperymentalna weryfikacja modelu matematycznego lotu rakiety naddźwiękowej*, XVIII Międzynarodowa Szkoła Komputerowego Wspomagania Projektowania, Wytwarzania i Eksploatacji, Jurata, 12-16.05.2014, s. 365-374; "Mechanik", 2014, 7, 735-744.
- [6] Florczak B., Cholewiak A., Białek M.: *Badania nad opracowaniem materiału pędnego stałego do demonstratora 122 mm pocisku rakietowego o wydłużonym zasięgu*, X Międzynarodowa Konferencja Uzbrojeniowa NATU 2014, Ryn, 15-18.09.2014, s. 358-375.
- [7] Florczak B. i in.: *Opracowanie technologii i badania balistyczne zespołu napędowego do 122 mm pocisku rakietowego o wydłużonym zasięgu*, "Problemy Mechatroniki".
- [8] Zygmunt B.: *Modernizacja ładunku napędowego do pocisku rakietowego GRAD (M21)*, Konferencja *Badania i rozwój materiałów konstrukcyjnych oraz podstaw technologii wyrobów uzbrojenia*, Kołobrzeg 21-22.04.1997, s. 31-33.
- [9] Jakubowski K.: *MathCad 2000 Professional*, Wydawnictwo EXIT, 2000.